# 被ばく線量推計ソフトを用いた実践セミナー

市立横手病院 診療放射線科 法花堂 学(Hokkedo Manabu)

#### 【はじめに】

線量限度がない放射線診療に携わる立場として、 被ばくによるリスクを最小限にして診断に有益な情 報提供を行い、ベネフィットが最大となるよう努める 義務がある。昨年J-RIMEより診断参考レベル (DRLs2015)が公表され、自施設における各モダリ ティの線量を把握する事が我々に求められた。ま た、近年、医療に対する更なる安全性が求められ、 臨床の場で患者さんから被ばく線量や人体への影 響について問われる事も珍しくない状況である。 我々は線量測定や防護の方法などを正しく理解し、 対応する知識を持つ必要がある。被ばく線量の測 定は専用ファントムや線量計による実測が基本で あるが、高額なため多くの施設では入手が困難と 推測する。しかし近年、PC上で計算可能な被ばく 線量推計ソフトが用いられるようになった。本セミナ ーは、これらを用いた一般撮影・一般透視・CTに おける被ばく線量推計を体験するハンズオンであ る。

【被ばく線量推計ソフトについて】

線量推計ソフトは、臨床で使用する撮影条件を 入力することで、入射表面線量(率)や放射線影響 評価に用いる組織・臓器吸収線量、実効線量等が 迅速・かつ簡便に求められ、各モダリティに応じた 様々なものが有料または無料で入手可能である (Table 1)。

PCXMCはWindowsベースのモンテカルロ計算 プログラムで、フィンランドのSTUKのWebサイトで

Table 1 線量推計ソフト

|               | 購入価格       | -般撮影 | 透視検査 | 血管撮影<br><b>IVR</b> | CT |
|---------------|------------|------|------|--------------------|----|
| <b>ImPACT</b> | 50ポンド      |      |      |                    | Ω  |
| WAZA-<br>ARI  | 無料         |      |      |                    | ∩  |
| <b>PCXMC</b>  | 750ユー<br>□ | ∩    | Ο    | ∩                  |    |
| EPD           | 無料         | ∩    |      |                    |    |
| <b>SDEC</b>   | 無料         |      |      |                    |    |

入手できる。他のソフトと比較して、患者体格、撮 影部位、撮影方向が任意に設定可能で、一般撮 影・一般透視・血管撮影と幅広く応用可能で汎用 性が高い。患者体格、照射X線の幾何学的データ の入力画面で、人体アイコンとX線画像を参照し、 体格(体厚)から推定した入射皮膚面の照射範囲 を決定後、シミュレーションを実行する。つづいて、 X線スペクトルに関連する管電圧・ターゲット角度・ 総ろ過を入力し、その後入射線量の入力および単 位の選択で、入射線量(mGy)、組織・臓器吸収線 量(mGy)、実効線量(mSv)が得られる(Table 2)。推 計したデータはMS-Excelで取得可能である。

ImPACTもWindowsベースのモンテカルロ計算 プログラムで、英国のCT性能評価グループが提供 するソフトである。その使用にはImPACTのwebサイ トからMS-excel形式のSpreadsheetとHPAが提供す る有料のモンテカルロデータセットを入手し、両者 を組み合わせて使用可能となる。データセットは 1989年当時の23CT装置がベースとなり、これらの 装置のCTDIair、CTDIcenter、CTDIperipheryの値 から算出したImPACT係数(ImF)が同等な装置で あれば、現在の装置とデータセットを共有できる。 これをマッチングといい、現在8メーカー、188機種 に対応している。線量推計の手順は、人体アイコン からスキャン範囲を決定し、装置メーカー、装置名、 スキャン部位(HEAD/BODY)、コリメーションを選 択、管電流(mA)、管球回転時間(sec)、ピッチファク ターの数値を入力することで、CTDIvol(mGy)、 DLP(mGy・cm)、組織・臓器吸収線量(mGy)、実効

#### Table 2 PCXMCの計算結果

X-ray tube potential: 70 kV Filtration: 2.5 mm Al + 0.2 mm Cu de angle: 12

**index angles: T2**<br>Crish Child (Crish Child Child Child Child Child Child Child Child Child Child Child Child Child Child Child Child Child Child Child Child Child Child Child Child Child Child Child Child Child Child Chil File: E:\uile Z'elpic[II\P(

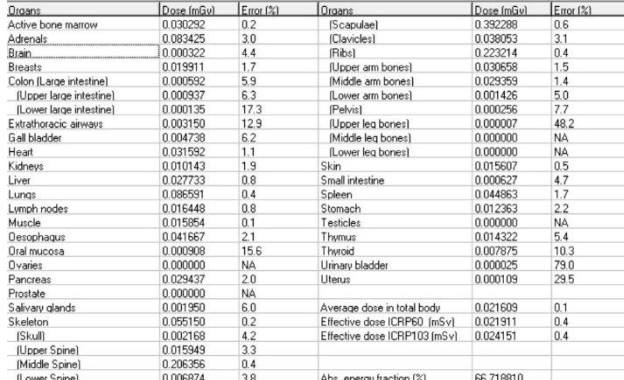

Table 3 線量推計結果の表示

| Organ                             | $W -$ | $H_T$ (mGy)  | $W_T.H_T$ |
|-----------------------------------|-------|--------------|-----------|
| Gonads                            | 0.08  | 0.033        | 0.0027    |
| Bone Marrow                       | 0.12  | 9.9          | 1.2       |
| Colon                             | 0.12  | 0.25         | 0.03      |
| Lung                              | 0.12  | 43           | 5.1       |
| Stomach                           | 0.12  | 4.8          | 0.57      |
| Bladder                           | 0.04  | 0.017        | 0.00069   |
| <b>Breast</b>                     | 0.12  | 36           | 43        |
| Liver                             | 0.04  | 7.7          | 0.31      |
| Oesophagus (Thymus)               | 0.04  | 52           | 2.1       |
| Thyroid                           | 0.04  | $\mathbf{3}$ | 0.12      |
| Skin                              | 0.01  | 6.6          | 0.066     |
| <b>Bone Surface</b>               | 0.01  | 19           | 0.19      |
| <b>Brain</b>                      | 0.01  | 0.13         | 0.0013    |
| Salivary Glands (Brain)           | 0.01  | 0.13         | 0.0013    |
| Remainder                         | 0.12  | 11           | 1.3       |
| Not Applicable                    |       |              | n         |
| <b>Total Effective Dose (mSv)</b> | 15    |              |           |

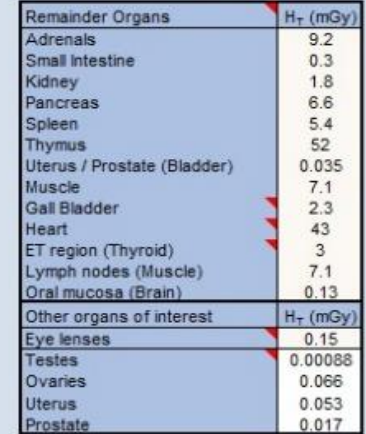

線 量 (mSv) が 簡 便 に 得 ら れ る (Table 3) 。 ICRPpublication87では、CT検査における組織・臓 器吸収線量(10~100 mGy)は、放射線診断検査 の中で最も高い部類に入る。CT検査は繰り返し施 行される傾向がある点を考慮すると、がんの発生 率増加が人間集団において直接観察された線量 レベルにしばしば近いか、又はそれを超えることが ありうる。と述べられており、組織・臓器線量の把握 に有用なツールであると考える。

### 【取り扱う際の留意点】

PCXMCの使用は、X線発生装置の精度管理が 十分なされていることが前提条件となる。また、四 肢の計算ができない、後方散乱が加味されていな い事を知っておく必要がある。また、ImPACTは64 列を超える装置をはじめ、使用装置が制限される、 欧米人の平均体格で推計するため過小評価にな る、ガントリを傾斜した計算ができない、AECに対 応していない、小児には係数を乗じる必要がある、 などが挙げられる。

## 【セミナー概要】

PCXMCおよびImPACTの解説および操作方法 のデモを行い、参加者が事前に入手した自施設の 撮影パラメータに基づき、一般撮影系の入射表面 線量(mGy)、一般透視の透視線量率(mGy/min)、 CTDIvol(mGy)、DLP(mGy・cm)、組織・臓器吸収線 量(mGy)、実効線量(mSv)を推計し、得られたデー タを持ち帰っていただいた。尚、操作のサポートを 担当する4名のインストラクターを配置した。

## 【さいごに】

本セミナーでは期待した参加者人数には及ばな かったが、「初めて線量計算ソフトを体験し、実習 についていけるか不安だったが、少人数で、ほぼ1 対1で丁寧に教えていただけたのでとてもわかりや すかった。」「有料のソフトだと、自施設のデータを 入力して線量計算を行う機会はほとんどなく、この ような機会に恵まれて改めて自施設の線量や条件 を見直す良い機会になった。」「他のソフトの使用も 検討したい」等の感想をいただいた。

DRLsとの対比、患者被ばくの管理は、診療放射 線技師として避ける事の出来ない責務である。そ のうえで、被ばく線量推計ソフトは簡便に結果が得 られ、『線量計がないので被ばく線量がわからない』 『測定が難しそう』と感じる方にとって、自施設の各 モダリティの線量を把握する事を身近に感じていた だけるものと考える。尚、一般撮影系では茨城県 診療放射線技師会webサイトから入手可能なEPD、 CTでは放射線医学総合研究所、日本原子力研究 開発機構、大分県立看護科学大学の3機関により 共同研究されたweb上で推計可能なWAZA-ARIが 無料で使用可能である。これらも、自施設の被ばく 管理に役立つ有用なツールと考える。

本大会において、このような機会をいただいた 大会関係者の皆様、インストラクターとしてご協力 いただいた皆様に、この場をお借りして御礼申し上 げます。